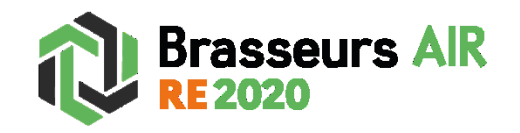

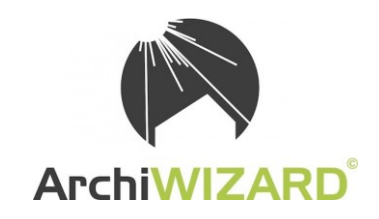

## **Etape 1** : création du brasseur d'air

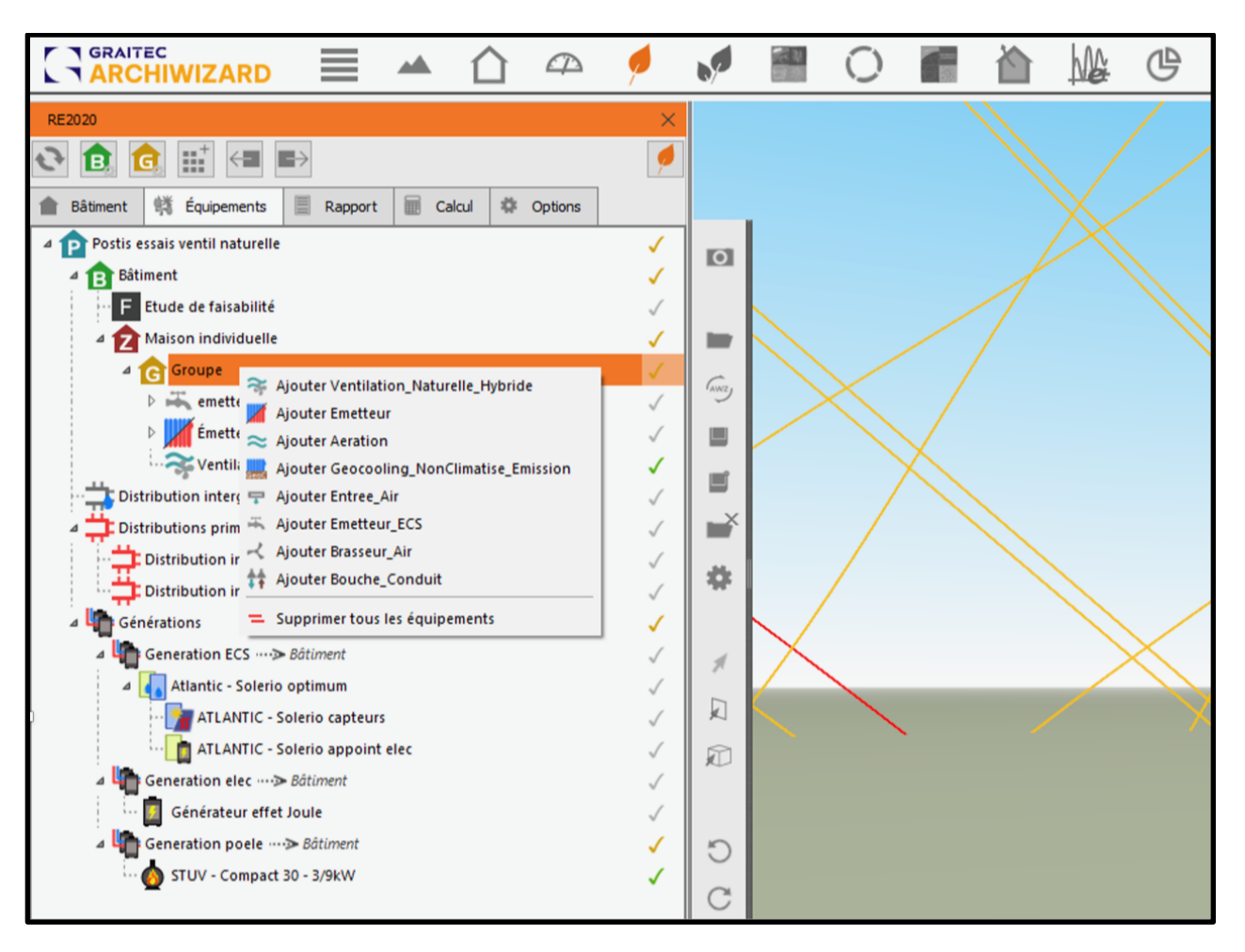

Au niveau du Groupe, choisir « Ajouter un Brasseur\_Air ».

**Etape 2** : Saisie des valeurs du brasseur d'air Samarat

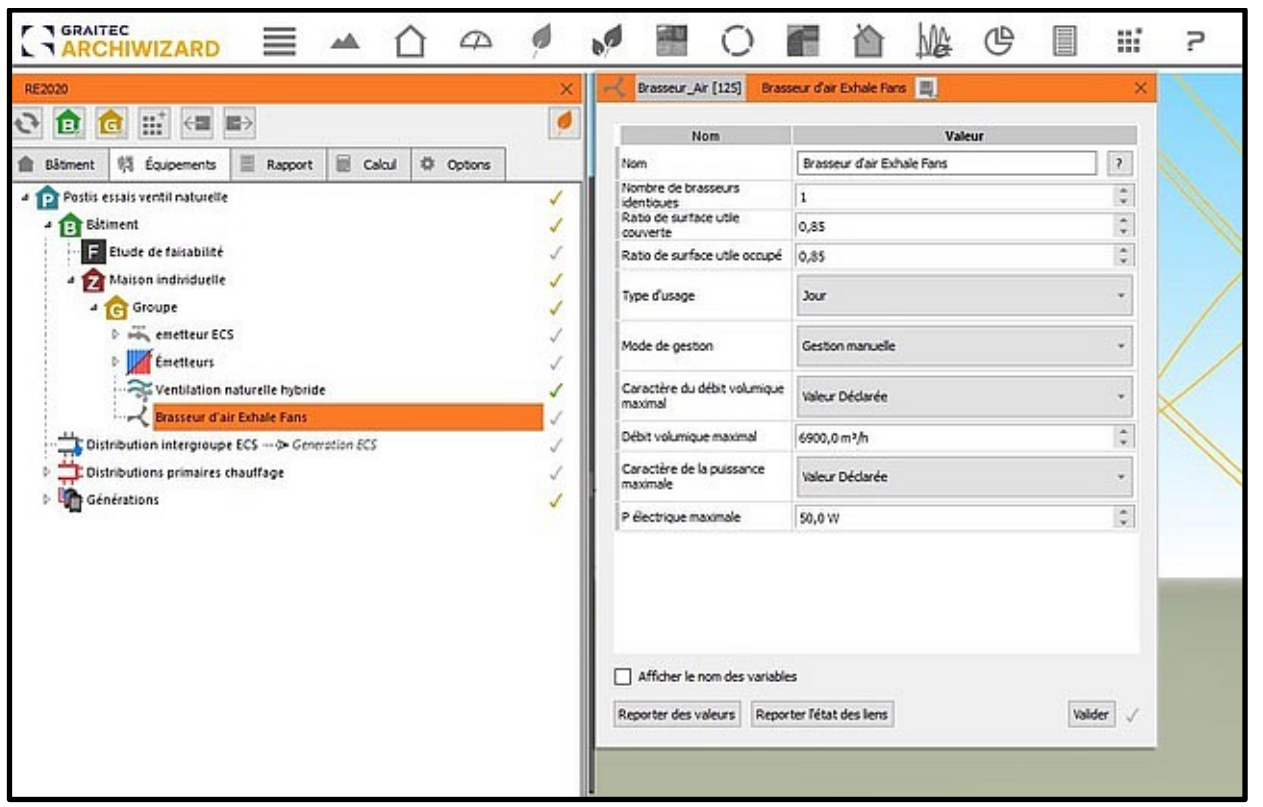

**Nombre** : saisir le nombre de brasseurs d'air de la zone déterminée. Dans le groupe de brasseurs définis, le moteur de calcul prévoit un impact maximum avec un ventilateur pour 15 m².

*Exemple : pour une surface de 60 m², 4 brasseurs constituent un optimum. Ainsi, avec 5 ventilateurs de plafond, on n'obtiendra pas de meilleur résultat en termes de degrés-heures.* 

**Ratio de surface utile couverte** (par les brasseurs identiques) **:** au sein de chaque type d'usage, c'est 100% si on utilise les mêmes modèles de brasseurs. Sinon, il faut ajuster.

**Ratio de surface utile occupée** (par les pièces du type d'usage donné) : les marges de manœuvre pour les usages « Jour », « Nuit » et « Jour et Nuit » sont calées par le moteur de calcul (voir ci-dessous). La tâche est simplifiée en cochant la case « par défaut ».

**Type d'usage** : pour les logements ayant des parties jour et nuit distinctes, on doit créer deux groupes de « brasseurs d'air », avec un groupe affecté au jour, l'autre à la nuit. Les ratios de surface doivent être bien respectés (voir ci-dessous).

Nota : pour les studios ou les petits appartements ne distinguant pas les espaces nuit des espaces jour, et pour lesquels des brasseurs d'usage "Jour et Nuit" sont définis, on ne crée qu'une zone (sinon une erreur est générée).

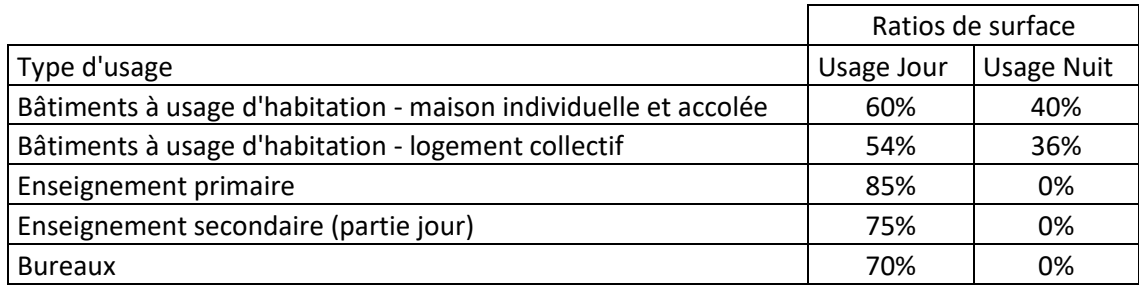

Remarque : si au sein d'un même local et d'un même type d'usage jour/nuit, on utilise des brasseurs d'air avec un débit d'air ou une consommation d'énergie différente, il faut créer un groupe distinct de « brasseur d'air » (voir étape 1).

**Mode de gestion :** nos brasseurs d'air sont en Gestion manuelle de la vitesse (des développements sont en cours pour un gestion automatique avec thermostat).

## **Puissance électrique et débit**

Les données sont les suivantes :

- La puissance maximale est de 50 W, la valeur est déclarée.
- Le débit maximal est de 6900 m3/h, la valeur est déclarée.

*Nous remercions le bureau d'études EcoEco ([http://www.ecoeco.fr/\)](http://www.ecoeco.fr/) pour les visuels qui ont permis de réaliser ce tutoriel.*